# **BT300 BATTERY / CHARGING / STARTING SYSTEM ANALYZER**

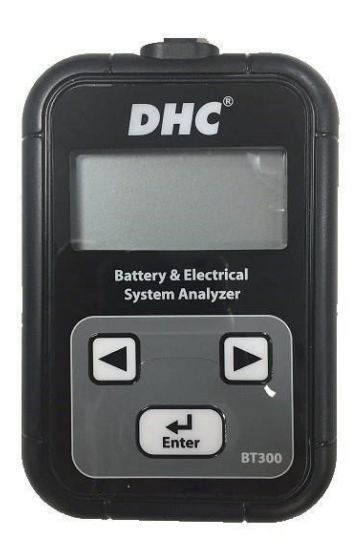

## **TEST PROCEDURES / OPERATING INSTRUCTIONS**

#### **IMPORTANT :**

1. For testing 12 volts batteries with capacity range: SAE (CCA) : 40~1200 CCA DIN : 20~670 CCA EN : 35~1125 CCA CA (MCA) : 70~1440 CA (MCA)

2. Suggested operation range  $32^{\circ}F(0^{\circ}C)$  to  $122^{\circ}F(50^{\circ}C)$  in ambient temperature.

#### **WARNING :**

؍ WARNING: This product can expose you to chemicals including arsenic, which is known to the State of California to cause cancer. For more information, go to www.P65Warnings.ca.gov

- 1. Working in the vicinity of a lead acid battery is dangerous. Batteries generate explosive gases during normal battery operation. For this reason, it is of utmost importance, if you have any doubt, that each time before using your tester, you read these instructions very carefully.
- 2. To reduce risk of battery explosion, follow these instructions and those published by the battery manufacturer and manufacturer of any equipment you intend to use in the vicinity of the battery. Observe cautionary markings on these items.
- 3. Do not expose the tester to rain or snow.

#### P**ERSONAL SAFETY PRECAUTION:**

- 1. Someone should be within range of your voice or close enough to come to your aid when you work near a lead acid battery.
- 2. Have plenty of fresh water and soap nearby in case battery acid contacts skin, clothing or eyes.
- 3. Wear safety glasses and protective clothing.
- 4. If battery acid contacts skin or clothing, wash immediately with soap and water. If acid enters eye, immediately flood eye with running cold water for at least ten minutes and get medical attention immediately.
- 5. NEVER smoke or allow a spark or flame in vicinity of battery or engine.
- 6. Be extra cautious to reduce risk of dropping a metal tool onto the battery. It could spark or short-circuit the battery or other electrical parts and could cause an explosion.
- 7. Remove personal metal items such as rings, bracelets, necklaces and watches when working with a lead acid battery. It can produce a short circuit current high enough to

English

weld a ring or the like to metal causing a severe burn.

#### **PREPARE TO TEST:**

- 1. Be sure area around battery is well ventilated while battery is being tested.
- 2. Clean battery terminals. Be careful to keep corrosion from coming in contact with eyes.
- 3. Inspect the battery for cracked or broken case or cover. If the battery is damaged, do not use tester.
- 4. If the battery is not sealed maintenance free, add distilled water in each cell until battery acid reaches level specified by the manufacturer. This helps purge excessive gas from cells. Do not overfill.
- 5. If necessary to remove battery from vehicle to test, always remove ground terminal from battery first. Make sure all accessories in the vehicle are off to ensure you do not cause any arcing.

#### **OPERATION & USE:**

### **BATTERY TEST- 12V**

- 1. Before you test a battery in a vehicle, turn off the ignition, all accessories and loads. Close all the vehicle doors and the trunk lid.
- 2. Make sure the battery terminals are clean. Wires brush them if necessary. Clamp the black load lead to the vehicle negative battery terminal. Clamp the red load lead to the vehicle positive battery terminal.
- 3. LCD lights on and shows the voltage of the battery **XX.XX**v on the screen. Please press ▲\▼ key to select **BAT**. for battery tester. Press "ENTER" to the next step. **NOTE :** If you see **HI** / **LO** / **blank** / **RIPPLE** appeared on the screen or **flickers**, please refer to **TROUBLESHOOITING.**

4. Please press ▲\▼ key to select the battery type of **SLI** / **AGMS** / **AGMF** / **GEL**: SLI : Standard SLI flooded batteries.

AGMS : AGM spiral batteries.

AGMF: AGM flat plate batteries

GEL : VRLA/GEL sealed batteries.

- 5. Press "ENTER" to the next step.
- 6. Please press ˏ\ˑ key to select the battery rating of **CCA** , **DIN** , **EN** or **CA**.
- 7. Press "ENTER" to the next step.
- 8. Please press ▲\▼ key to input the battery capacity of CCA or CA(MCA) :

SAE: 40~1200 CCA

DIN: 20~670 CCA

EN: 35~1125 CCA

CA(MCA): 70~1440 CA(MCA)

Press "ENTER" to begin the test.

- 9. Test the battery within 1 second.
- 10. If the display shows **BAT.** & **XX.XX**v, please recharge the battery then re-test. If reading is the same, the battery should be replaced immediately.
- 11. If the display shows **BAT.CHARGED** (Is tested battery charged?), please press ▲\▼ key to answer **YES** or **NO** then press "ENTER" to the next step. (BT300 tester will judge the tested battery status & decide to show out Step11.)
- 12. When the test is complete, the LCD shows the actual voltage and actual CCA. Press the ▲\▼ key to see the SOC (STATE OF CHARGE) , SOH (STATE OF HEALTH) or **mΩ** (Internal Resistance). **HI or LO mΩ** means it is out of range.

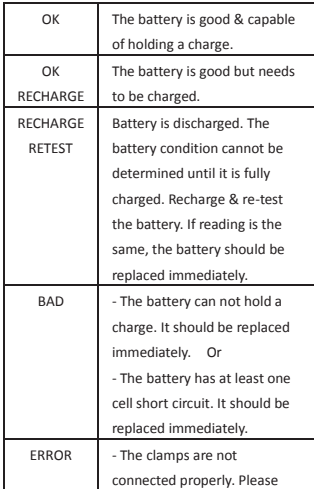

One of following five results will be displayed:

check if the clamps are connected properly. Or - The tested battery is bigger than maximum testing CCA capacity.

- 13. Press <<ENTER>> return to Step 3 or remove the test clamps from the battery posts after completion of testing.
- 14. All selected data will be memorized after test, including battery type, battery CCA standard, capacity of CCA, etc.

### **START- STOP BATTERY TEST- 12V**

- 1. Before you test a battery in a vehicle, turn off the ignition, all accessories and loads. Close all the vehicle doors and the trunk lid.
- 2. Make sure the battery terminals are clean. Wires brush them if necessary. Clamp the black load lead to the vehicle negative battery terminal. Clamp the red load lead to the vehicle positive battery terminal.
- 3. LCD lights on and shows the voltage of the battery **XX.XX**v on the screen. Please press **A**  $\blacktriangledown$  key to select SS. for battery tester. Press "ENTER" to the next step. **NOTE :** If you see **HI** / **LO** / **blank** / **RIPPLE** appeared on the screen or **flickers**, please refer to **TROUBLESHOOITING.**
- 4. Please press ▲\▼ key to select the battery type of EFB / AGMF: EFB : Enhanced flooded battery AGMF: AGM flat plate batteries
- 5. Press "ENTER" to the next step.
- 6. Please press ▲\▼ key to select the battery rating of **CCA** , **DIN** , **EN** or **CA**.
- 7. Press "ENTER" to the next step.
- 8. Please press ▲\▼ key to input the battery capacity of CCA or CA(MCA) :

SAE: 40~1200 CCA

DIN: 20~670 CCA

EN: 35~1125 CCA

CA(MCA): 70~1440 CA(MCA)

Press "ENTER" to begin the test.

- 9. Test the battery within 1 second.
- 10. If the display shows **BAT.** & **XX.XX**v, please recharge the battery then re-test. If reading is the same, the battery should be replaced immediately.

- 11. If the display shows **BAT.CHARGED** (Is tested battery charged?), please press ▲\▼ key to answer **YES** or **NO** then press "ENTER" to the next step. (BT300 tester will judge the tested battery status & decide to show out Step11.)
- 12. When the test is complete, the LCD shows the actual voltage and actual CCA. Press the ▲\▼ key to see the SOC (STATE OF CHARGE) , SOH (STATE OF HEALTH) or **mΩ** (Internal Resistance). **HI or LO mΩ** means it is out of range.

One of following five results will be displayed:

| OK            | The battery is good & capable    |
|---------------|----------------------------------|
|               | of holding a charge.             |
| OK            | The battery is good but needs    |
| RECHARGE      | to be charged.                   |
| RECHARGE      | Battery is discharged. The       |
| <b>RETEST</b> | battery condition cannot be      |
|               | determined until it is fully     |
|               | charged. Recharge & re-test      |
|               | the battery. If reading is the   |
|               | same, the battery should be      |
|               | replaced immediately.            |
| <b>BAD</b>    | - The battery can not hold a     |
|               | charge. It should be replaced    |
|               | immediately.<br>Or               |
|               | - The battery has at least one   |
|               | cell short circuit. It should be |
|               | replaced immediately.            |
| <b>FRROR</b>  | - The clamps are not             |
|               | connected properly. Please       |
|               | check if the clamps are          |
|               | connected properly. Or           |
|               | - The tested battery is bigger   |
|               | than maximum testing CCA         |
|               | capacity.                        |

<sup>13.</sup> Press <<ENTER>> return to Step 3 or remove the test clamps from the battery posts after completion of testing.

All selected data will be memorized after test, including battery type, battery CCA standard, capacity of CCA, etc.

### **SYSTEM TEST- 12V**

### **FOR STARTER SYSTEM TEST**

1. LCD display will light on and show the voltage of the battery **ХХ.ХХ**v on the screen. Please press **A** \**▼** key to select **CRANKING** for system test. Press "ENTER" to the next step.

**NOTE :** If you see **HI** / **LO** / **blank** / **RIPPLE** appeared on the screen or **flickers**, please refer to **TROUBLESHOOITING.** 

- 2. Turn off all vehicle accessory loads such as light, air conditioning, radio, etc. before starting the engine.
- 3. 3. Press "ENTER" button. LCD shows
- 4. Start the engine, read the voltage after cranking the starter.
	- A. **OK** : Starting system ok.
	- B. **LO**: Starting system weak. Check connections, wiring, and starter.
	- C.  $\overline{...}$  : Starting system problem. Check connections, wiring, and starter immediately.

### **FOR CHARGING SYSTEM TEST**

- 1. After starter test, press "ENTER" button to go to charging system test, the screen shows **ALT.** to read live voltage, LCD shows **ХХ.ХХ**v.
- 2. Run up the engine to  $1200 \times 1500$  rpm, read the voltage while the car is running.
	- A. **OK**: Charging system ok.
	- B. **HI**: Charging voltage is too high, check regulator.
	- C. **LO**: Charging voltage is too low, check connections, wiring and alternator
- 3. Following when the charging system is idle, continue the charging system test with accessory loads. Turn on the blower to high (heat), high beam headlights, and rear defogger. Do not use cyclical loads such as air conditioning or windshield wipers.
	- A. **OK**: Charging system ok.
	- B. **HI**: Charging voltage is too high, check regulator.
	- C. **LO**: Charging voltage is too low, check connections, wiring and alternator.

### **FOR RIPPLE TEST**

- 1. After charging system test, press "ENTER" button to go ripple test, LCD shows **RIPPLE** and get the reading of ripple voltage **ХХ.ХХ**v automatically.
	- A. **OK**: Diodes function well in alternator / stator.
	- B. **HI**: One or more diodes in the alternator are not functioning or there is stator

damage. Check to ensure the alternator mounting is sturdy and if the mounting and belts are good, please replace the alternator.

2. Turn engine off and remove the test clamps from the battery posts after completion of testing to end test.

### **TROUBLESHOOTING:**

- If the screen shows **HI** :

Voltage of the tested battery is over 15.99V & too high for 12V battery. BT300 won't work under this situation. Please re-check if the tested battery is 12V.

- If the screen shows **LO** :

Voltage of the tested battery is under 4.5V. BT300 won't work under this situation. Please recharge the battery & re-test. If reading is the same, the battery should be replaced immediately.

- If the screen shows **blank** :

The voltage of the tested battery is too low to serve the BT300. Please recharge the battery retest. If got the same result, the battery should be replaced immediately. Or the clamps are connected reversely. Please check & re-connect it.

- The screen **flickers** or shows **RIPPLE** :

The voltage is unstable. Please recharge the battery then re-test. If reading is the same, the battery should be replaced immediately.

# **BT300**

# **ANALYSEUR DE BATTERIE / CHARGE / SYSTEME DE DÉMARRAGE**

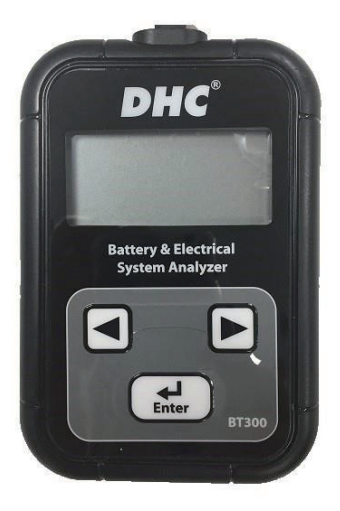

# **PROCÉDURES DE TEST / INSTRUCTIONS D'UTILISATION**

### **MESURES DE SÉCURITÉ**

### **IMPORTANT:**

Pour tester des batteries 12 volts:

- 1. SAE(CCA): 40~1200 CCA DIN: 20~670 CCA EN: 35~1125 CCA CA(MCA): 70~1440 CA(MCA)
- 2. Intervalle de fonctionnement conseillé: température ambiante de 32<sup>°</sup>F(0<sup>°</sup>C) à 122<sup>°</sup>F  $(50^{\circ}$ C).

#### **AVERTISSEMENT:**

- 1. Il est dangereux de travailler près d'une batterie au plomb-acide. Lors du fonctionnement normal d'une batterie, des gaz explosifs sont émis. Pour cette raison il est primordial de lire et de suivre les instructions, chaque fois que vous utilisez votre testeur.
- 2. Afin de réduire les risques d'explosion de la batterie, vous devez suivre ces instructions ainsi que celles du fabricant de la batterie ou du fabricant de tout équipement utilisé près de la batterie. Lisez les avertissements apposés sur ces produits.
- 3. Ne pas exposer le testeur à la pluie ou a la neige.
- 4. N'utilisez pas le testeur si les câbles sont endommagés, remplacez-les immédiatement.
- 5. N'utilisez pas le testeur s'il est endommagé de quelque façon que ce soit, faites-le réparer par un technicien spécialisé.

### **FRÉCAUTIONS DE SÉCURITÉ:**

- 1. Assurez-vous qu'il y a quelqu'un à porter de vois ou suffisamment près pour venir à votre aide lorsque vous travaillez près d'une batterie au plomb-acide.
- 2. Assurez-vous d'avoir une bonne quantité d'eau fraîche et du savon à proximité, au cas ou votre peau, vos yeux ou vos vêtements entreraient en contact avec l'acide de la batterie.
- 3. Portez des verres de sécurité et des vêtements appropriés. Évitez de toucher à vos yeux lorsque vous travaillez près d'une batterie.
- 4. Si l'acide de la batterie entre en contact avec votre peau ou vos vêtements, lavez-les immédiatement avec de l'eau et du savon. Si l'acide pénètre dans vos yeux,

aspergez-les d'eau courante froide pour au moins 10 minutes et consultez un médecin immédiatement.

- 5. Ne jamais fumer ou permettre des étincelles ou des flammes près de la batterie ou du moteur.
- 6. Soyez très vigilent afin de réduire les risques d'échapper un outil en métal sur la batterie. Une étincelle, un court-circuit à la batterie ou à une autre composante électrique peuvent causer une explosion.
- 7. Enlevez bagues, chaînes, bracelets, montres ou tout autre objet métallique lorsque vous travaillez avec une batterie au plomb-acide. Une batterie au plomb-acide peut causer une court-circuit assez puissant pour faire fondre une bague ou autre, et acuser des brûlures sévères.

#### **AVANT D'EFFECTUER UN TEST:**

- 1. Assurez-vous que l'endroit est bien ventilé avant d'effectuer un test.
- 2. Nettoyez les bornes de la batterie. Faites attention pour que la corrosion n'entre pas en contact avec vos yeux.
- 3. Inspecter la batterie, vérifiez s'il y a des fissures, si le boîtier ou le couvercle est brisé. S'il y a des dommages, n'utilisez pas le testeur.
- 4. Ajoutez de l'eau distillée dans chaque cellule jusqu'à ce que l'acide atteigne le niveau spécifié par le fabriquant de batterie Ceci aide à purger l'excés de gaz dans les cellules. Ne pas trop remplir.
- 5. S'il est nécessaire d'enlever la batterie du véhicule pour effectuer le test, enlevez toujours la borre de terre en premier. Assurez-vous que tous les accessoires sur le véhicule ne sont pas en fonction afin d'éviter un jaillissement de l'acide.

#### **UTILISATION:**

#### **TEST DE BATTERIE– 12V**

- 1. Avant de tester la batterie dans un véhicule, coupez le contact et tous les accessoires. Fermez toutes les portes et le coffre.
- 2. Assurez-vous que les bornes de la batterie sont propres. Brossez-les avec une brosse métallique si nécessaire, Pincez le câble noir du testeur à la borne négative de la batterie du véhicule. Pincez le câble rouge du testeur à la borne positive de la batterie du véhicule.
- 3. Quand le moniteur LCD est allumé, le voltage de **XX.XX**v batterie est montré sur l'é cran. Appuyez sur la touché ▲/▼ pour choisir **BAT** pour le test du batterie.

Appuyez sur la touche "ENTER" pour le pas suivant.

Note: Si vous voyez **HI** / **LO** / **Blanc** / **RIPPLE** apparaitre sur l'écran ou l'écran cligne, vous pourriez voir les instructions pour les problèmes.

4. Appuyez sur la touchǪ ˏ/ˑ pour choisir le type de batterie pour **SLI** / **AGMS** /

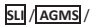

## **AGMF** / **GEL**:

SLI: les batteries sont bien suffisantes. SLI est en standard.

AGMS: AGM SPIRALE.

AGMF: AGM PLAQUE PLANE.

GEL: VRLA/GEL sont scellés/ MF batteries.

- 5. Appuyez sur la touche "ENTER" pour le pas suivant.
- 6. Appuyez sur la touche ▲/▼ pour choisir l'évaluation de batterie pour **CCA** et **DIN** et **EN** ou **CA**:
- 7. Appuyez sur la touche "ENTER" pour le pas suivant.
- 8. Appuyez sur la touche ▲/▼ pour donner la capacité de batterie pour CCA ou CA(MCA):

SAE: 40~1200 CCA

DIN: 20~670 CCA

EN: 35~1125 CCA

CA(MCA): 70~1440 CA(MCA)

Appuyez sur la touche "ENTER" pour commencer le test.

- 9. Essayez la batterie en 1 seconde.
- 10. Si le moniteur montre **BAT.** & **XX.XX**v, rechargez la batterie, puis retestez-la. Si l'affichage reste pareil, la batterie doit être immédiatement remplacée.
- 11. Si le moniteur montre **BAT.CHARGED** (Est-ce que la batterie testée est changée?). appuyez sur la touche "ENTER" et choisissez la touche △/▼ pour choisir **YES** ou **NO** , puis, Appuyez sur la touche "ENTER" pour le pas suivant. (BT300 test va juger la condition de batterie testée et il va decider si le pas 11 est marché ou pas.)
- 12. Tester la batterie pour quelques secondes. Lorsque le test est complété, l'afficheur indique le nombre de volts et la capacité réelle CCA. Appuyez sur les touches

ˑ pour choisir SOH (Etat santé) , SOC (Etat charge) ou mΩ (résistance interne). **HI** or **LO** mΩ il est hors limite.

Un des cinq résultats suivants est affiché.

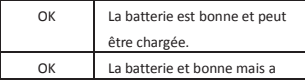

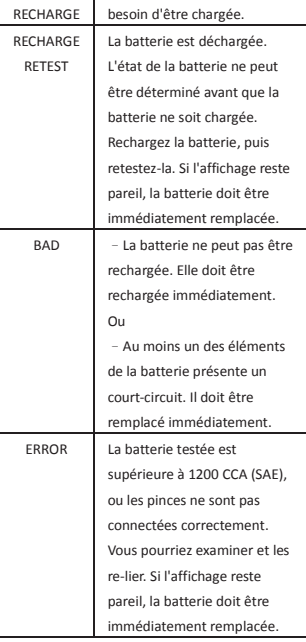

French

- 13. Appuyez sur <<ENTER>> et recommencez à l'étape 3, ou enlevez les pinces des bornes de la batterie après le test.
- 14. Tout data sélectionné est mémorisé après le test, il est compris le type de batterie et batterie CCA standard et la capacité de CCA etc..

### **TEST DE BATTERIE START-STOP– 12V**

- 1. Avant de tester la batterie dans un véhicule, coupez le contact et tous les accessoires. Fermez toutes les portes et le coffre.
- 2. Assurez-vous que les bornes de la batterie sont propres. Brossez-les avec une brosse métallique si nécessaire, Pincez le câble noir du testeur à la borne négative de la

batterie du véhicule. Pincez le câble rouge du testeur à la borne positive de la batterie du véhicule.

3. Quand le moniteur LCD est allumé, le voltage de **XX.XX**v batterie est montré, sur l'é cran. Appuyez sur la touché ▲/▼ pour choisir **SS** pour le test du batterie. Appuyez sur la touche "ENTER" pour le pas suivant.

Note: Si vous voyez **HI** / **LO** / **Blanc** / **RIPPLE** apparaitre sur l'écran ou l'écran cligne, vous pourriez voir les instructions pour les problèmes.

- 4. Appuyez sur la touché ▲/▼ pour choisir le type de batterie pour **EFB**/ **AGMF** EFB: Enhanced flooded battery AGMF: AGM PLAQUE PLANE.
- 5. Appuyez sur la touche "ENTER" pour le pas suivant.
- 6. Appuyez sur la touche ▲/▼ pour choisir l'évaluation de batterie pour **CCA** et **DIN** et **EN** ou **CA**:
- 7. Appuyez sur la touche "ENTER" pour le pas suivant.
- 8. Appuyez sur la touche ▲/▼ pour donner la capacité de batterie pour CCA ou CA(MCA):

SAE: 40~1200 CCA

DIN: 20~670 CCA

EN: 35~1125 CCA

CA(MCA): 70~1440 CA(MCA)

Appuyez sur la touche "ENTER" pour commencer le test.

- 9. Essayez la batterie en 1 seconde.
- 10. Si le moniteur montre **BAT**. & **XX.XX**v, rechargez la batterie, puis retestez-la. Si l'affichage reste pareil, la batterie doit être immédiatement remplacée.
- 11. Si le moniteur montre **BAT.CHARGED** (Est-ce que la batterie testée est changée?), appuyez sur la touche "ENTER" et choisissez la touche ˏ/ˑ pour choisir **YES** ou **NO** , puis, Appuyez sur la touche "ENTER" pour le pas suivant. (BT300 test va juger la condition de batterie testée et il va decider si le pas 11 est marché ou pas.)
- 12. Tester la batterie pour quelques secondes. Lorsque le test est complété, l'afficheur indique le nombre de volts et la capacité réelle CCA. Appuyez sur les touches  $\triangle\setminus$

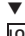

ˑ pour choisir SOH (Etat santé) , SOC (Etat charge) ou mΩ (résistance interne). **HI** or **LO** mΩ il est hors limite.

Un des cinq résultats suivants est affiché.

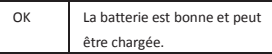

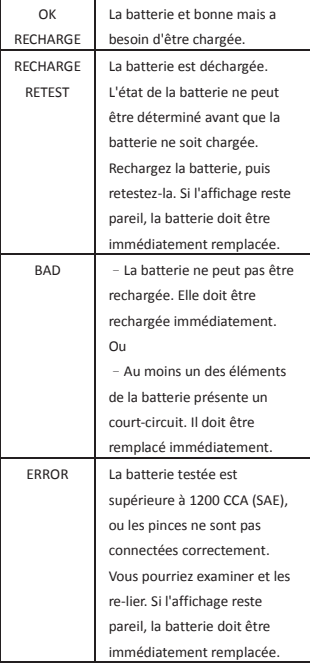

French

13. Appuyez sur <<ENTER>> et recommencez à l'étape 3, ou enlevez les pinces des bornes de la batterie après le test.

Tout data sélectionné est mémorisé après le test, il est compris le type de batterie et batterie CCA standard et la capacité de CCA etc..

### **TEST DE SYSTÈME– 12V**

### **POUR TESTER LE SYSTÈME DE DÉMARRAGE**

1. Quand le moniteur LCD est allumé, le voltage de **XX.XX**<sub>V</sub> batterie est montré sur l'é cran. Appuyez sur la touché **▲/▼** pour choisir **CRANKING** pour le test du système.

Appuyez sur la touche "ENTER" pour le pas suivant.

- Note: Si vous voyez **HI** / **LO** / **Blanc** / **RIPPLE** apparaitre sur l'écran ou l'écran cligne, vous pourriez voir les instructions pour les problèmes.
- 2. Éteignez tous les accessoires du véhicules, tels quéclairage, climatisation, radio, etc. avant d'allumer lé moteur.
- 3. Appuyez le bouton de <<ENTER>>. LCD montre l'image de
- 4. Démarrez le moteur. Lire la tension après la manivelle de mise en marche.
	- A. **OK**: Système de démarrage bon.
	- B. **LO**: le système de dèmarrage n'est pas assez fort. Veuillez vérifier les connexions, le câblage et le démarreur.
	- C. **---**v: Problème au système de démarrage. Vérifier les contacts, le câblage et le démarreur.

### **POUR TESTER LE SYSTÉME DE CHARGE**

- 1. Après avoir fait l'essai du démarreur, appuyez sur le bouton de <<ENTER>> pour aller à l'éssai de système de charge, puis l'écran montre l'image de **ALT.** & **ХХ.ХХ**v.
- 2. Faites tourner le moteur entre 1200 et 1500 r/min. Lisez la tension pendant que le moteur tourne.
	- A. **OK**: Système de charge bon.
	- B. **HI**: Problème au système de charge. Vérifiez le régulateur.
	- C. **LO**: Vérifiez les contacts, le câblage et l'alternateur.
- 3. Après avoir testé le système de charge à vide, testez-le avec les accessoires. Allumez le chauffage, les phares et le désembuage de lavitre arrière. N'utilisez pas de charges cycliques, telles que la climatistion ou les essuie-glaces.
	- A. **OK**: Système de charge bon.
	- B. **H**I: Problème au système de charge. Vérifiez le régulateur.
	- C. **LO**: Vérifiez les contacts, le câblage et l'alternateur.

### **POUR TESTER LE D'ONDULATION**

- 1. Appuyez sur «ENTER» pour voir l'intensité d'ondulation du circuit de charge vers la batterie. L'afficheur indique le **RIPPLE** et **ХХ.ХХ**v.
	- A. **OK**: Les diodes de l'alternateur/induit bobiné fonctionnent bien.

B. **HI**: Une diode ou plus de l'alternateur ne fonctionne pas ou l'induit bobiné est endommagé. Assurez-vous que le support de l'alternateur est bien ancré et que les courroies sont en bonne condition et fonctionnent adéquatement. Si le support et

les courroies sont en bonne condition, il faut remplacer l'alternateur.

2. Éteignez le moteur et enlevez les pinces des bornes de la batterie après le test final.

### **DÉPANNAGE**

-- Si l'écran montre **HI**:

Le voltage de batterie testée est plus de 15.99V et trop haut pour 12V batterie. BT300 ne va pas marcher dans cette situation. Vous pourriez examiner encore une fois si la batterie testée est le système de 12Volt.

### -- Si l'écran montre **LO**:

Le voltage de batterie testée est moins de 4.5Volts. BT300 ne va pas marcher dans cette situation. Rechargez la batterie, puis retestez-la. Si l'affichage reste pareil, la batterie doit être immédiatement remplacée.

### -- Si l'écran montre **blanc**:

Le voltage de batterie testée est trop bas, il ne peut pas servir le BT300. Rechargez la batterie, puis retestez-la. Si l'affichage reste pareil, la batterie doit être immédiatement remplacée. Les serre-joints sont liés très contrairement. Vous pourriez examiner et les re-lier.

-- l'écran montre cligne ou montre **RIPPLE**

Le voltage n'est pas stable. Rechargez la batterie, puis retestez-la. Si l'affichage reste pareil, la batterie doit être immédiatement remplacée.

# DHC

# **BT300**

# **BATTERIE / LADESYSTEMTESTER TESTABLAUF / BETRIENSANWEISUNGEN**

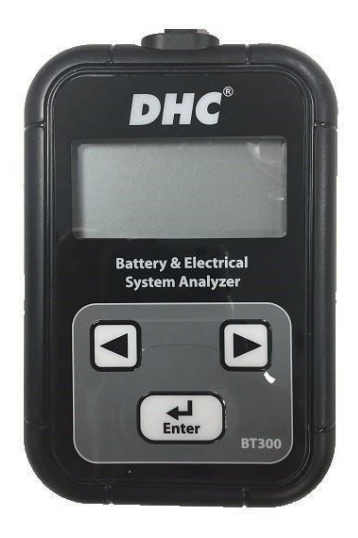

#### WICHTIG:

1. Zum testen von 12 volt akkus:

SAE(CCA): 40~1200 CCA DIN: 20~670 CCA EN: 35~1125 CCA CA(MCA): 70~1440 CA(MCA)

### 2. Zugelassene Betriebstemperatur  $0^{\circ}$  (32 $^{\circ}$ F) bis 50 $^{\circ}$  (122

°F)(Umgebungstemperatur)

#### **ACHTUNG:**

- 1. Das Arbeiten in der Nähe einer Battene ist gefährlich. Im Betrieb befindliche Batterien erzeugen explosive Gase. Es ist daher äußerst wichtig, dass Sie, um kein Risiko einzugehen, vor jeder Benutzung des Testgeräts die Anweisungen sorgfältig lesen.
- 2. Folgen Sie den Anweisungen, um die Gefahr einer Batterieexplosion zu verringern, und lesen Sie Hinweise der Hersteller der Batterie und der in der Nähe der Batterie benutzten Ausrüstungen. Achten Sie unbedingt auf die am Gerät befindlichen Sicherheitsmarkierungen.
- 3. Setzen Sie das Testgerät weder Regen noch Schnee aus.

#### **MASSNAHMEN ZUR PERSÖNLICHEN SICHERHEIT:**

- 1. Beim Arbeiten mit einer Batterie sollte immer eine Person in lhrer Nähe sein um Hilfe leisten zu können.
- 2. Halten Sie viel frisches Wasser und Seife bereit, für den Fall, dass lhre Haut, Kleidung, oder Augen mit Akkusäure in Berührung kommen.
- 3. Arbeiten Sie mit Schutzbrille und Schutzkleidung.
- 4. Waschen Sie Haut oder Kleidung die mit Batteriesäure in Kontakt kommt sofort mit Wasser und Seife. Gerät Säure in die Augen, spülen Sie diese sofort mindestens zehn Minuten lang mit kalten, fließendem Wasser und begeben Sie sich in ärztliche Behandlung.
- 5. Rauchen Sie NIEMALS und vermeiden Sie Funken oder Flammen in der Nähe einer Batterie oder Maschine.
- 6. Achten Sie sorgfältig darauf, dass kein Metallwerkzeug auf die Batterie fällt. Dies kann Funken erzeugen, die Batterie oder andere Teile kurzschließen und zu einer Explosion führen.
- 7. Tragen Sie beim Arbeiten mit der Batterie keine Ringe, Armbänder, Halsketten, Uhren etc. Ein möglicher Kurzschluss kann Gegenstände schmelzen und zu starken

Verbrennungen führen.

#### **EINEN TEST VORBEREITEN:**

- 1. Sorgen Sie beim Test für gute Lüftung in der Umgebung der Batterie.
- 2. Säubern Sie die Batteriepole. Korrosion darf nicht mit Augen in Berührung kommen.
- 3. Suchen Sie nach Rissen oder Brüchen im Gehäuse. Eine beschädigte Batterie darf nicht getestet werden.
- 4. Füllen Sie bei nicht wartungsfreien Batterien destilliertes Wasser in jede Zelle, bis die Akkusäure das vom Hersteller angegebene Maß erreicht. So wird Gasüberschuss entfernt. Vermeiden Sie Überlaufen.
- 5. Lösen Sie den Erdanschluss von der Batterie, falls diese zum Testen aus einem Fahrzeug entfernt wird. Schalten Sie alle Geräte im Fahrzeug aus, um einen Funkensprung unmöglich zu machen.

### **BETRIEB & UMGANG:**

### **AKKUTEST – 12V**

- 1. Schalten Sie vor dem Batterietest an einem Fahrzeug die Zündung und alle Verbraucher aus. Schlißen Sie Türen und kofferraum.
- 2. Prüfen Sie, ob die Akkukontakte sauber sind. Bürsten Sie sie gegebenenfalls sauber. Klemmen Sie das schwarze Kabel an den negativen Akkuanschluss des Fahrzeugs. Klemmen Sie das rote Kabel an den positiven Akkuanschluss des Fahrzeugs.
- 3. Die LCD Anzeige wird leuchten und die Batteriespannung **XX.XX**v auf dem Bildschirm anzeigen. Drücken Sie bitte die ▲\▼ Tasten um **BAT.** für Akku-Test. Drücken Sie "ENTER" zum nächsten Schritt.

HINWEIS: Falls Sie **HI** / **LO** / **Leer** / **RIPPLE** auf dem Bildschirm erscheinen sehen oder der Bildschirm flimmert, beziehen Sie sich bitte auf die FEHLERBEHEBUNG.

4. Drücken Sie bitte die ▲\▼ Tasten um die Batterieart von **SLI** / **AGMS** / **AGMF** oder **GEL** auszuwählen:

SLI : Normale SLI geflutete Batterien.

AGMS : AGM SPIRALE.

AGMF: AGM PLATTE.

GEL : VRLA/GEL versiegelte/MF Batterien.

- 5. Drücken Sie "ENTER" zum nächsten Schritt.
- 6. Drǽcken Sie bitte die ˏ\ˑ Tasten um die Battriewerte von **CCA** , **DIN** , **EN** or **CA** auszuwählen.

- 7. Drücken Sie "ENTER" zum nachsten Schritt.
- 8. Drücken Sie bitte die △ v Tasten um die Batteriekapazität von CCA oder CA(MCA) einzugeben :

SAE: 40~1200 CCA DIN: 20~670 CCA EN: 35~1125 CCA CA(MCA): 70~1440 CA(MCA)

Drücken Sie "ENTER" um den Test zu starten.

- 9. Testet die Batterie innerhalb einer Sekunde.
- 10. Falls die LCD-Anzeige zeigt **BAT.** & **XX.XX**v, bitte laden Sie die Batterie vollständig auf und testen Sie sie erneut. Falls die Ablesung die gleiche ist, sollte die Batterie unverzüglich ausgetauscht werden.
- 11. Falls die Anzeige **BAT.CHARGED** (Ist die getestete Batterie aufgeladen?) zeigt. Drücken Sie bitte "ENTER" & wählen die ▲**\**▼ Tasten um **YES** oder **NO** zu wählen, dann drü cken Sie "ENTER" zum nächsten Schritt. (Der BT300 Tester wird den Status der getesteten Batterie bewerten und entscheiden Schritt 11 auszuführen oder nicht).
- 12. Testen Sie den Akku einige Sekunden. Die LCD zeigt nach dem Ende des Tests aktuelle Voltangabe und CCA an. (Zum Wählen zwischen SOH (BATT. ZUSTAND), m $\Omega$  (Interner Widerstand) oder SOC (LADEZUSTAND) drǽken Sie auf die Taste ˏ\ˑ). **HI** or **LO** mΩ heißt es ist außerhalb des Bereichs.

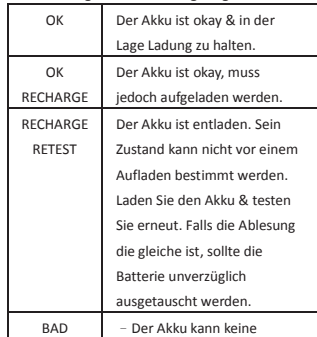

### **Eins der fünf Ergebnisse wird angezeigt:**

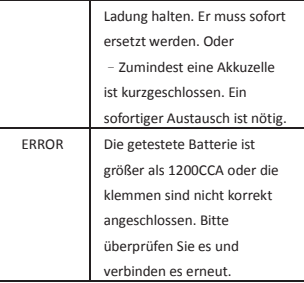

- 13. Drücken Sie "EINGABE", um qum Schritt 3 zurückzukehren, oder entfernen Sie die Testklemmen vom Akku, nachdem der Test beendet ist.
- 14. Alle ausgewählten Daten werden nach dem Test gespeichert, inklusive Batterieart, Batterie CCA normal, Kapazität der CCA, etc.

### **START-STOP AKKUTEST – 12V**

- 1. Schalten Sie vor dem Batterietest an einem Fahrzeug die Zündung und alle Verbraucher aus. Schlißen Sie Türen und kofferraum.
- 2. Prüfen Sie, ob die Akkukontakte sauber sind. Bürsten Sie sie gegebenenfalls sauber. Klemmen Sie das schwarze Kabel an den negativen Akkuanschluss des Fahrzeugs. Klemmen Sie das rote Kabel an den positiven Akkuanschluss des Fahrzeugs.
- 3. Die LCD Anzeige wird leuchten und die Batteriespannung **XX.XX**v auf dem Bildschirm anzeigen. Drücken Sie bitte die <a>
<a>
<a>
</a>
Tasten um SS. für Akku-Test. Drücken Sie "ENTER" zum nächsten Schritt.

HINWEIS: Falls Sie **HI** / **LO** / **Leer** / **RIPPLE** auf dem Bildschirm erscheinen sehen oder der Bildschirm flimmert, beziehen Sie sich bitte auf die FEHLERBEHEBUNG.

4. Drücken Sie bitte die ▲ v Tasten um die Batterieart von EFB / AGMF auszuwählen:

EFB: Enhanced flooded.

AGMF: AGM PLATTE.

- 5. Drücken Sie "ENTER" zum nächsten Schritt.
- 6. Drǽcken Sie bitte die ˏ\ˑ Tasten um die Battriewerte von **CCA** , **DIN** , **EN** or **CA** auszuwählen.

- 7. Drücken Sie "ENTER" zum nachsten Schritt.
- 8. Drücken Sie bitte die ▲ v Tasten um die Batteriekapazität von CCA oder CA(MCA) einzugeben :

SAE: 40~1200 CCA DIN: 20~670 CCA EN: 35~1125 CCA CA(MCA): 70~1440 CA(MCA) Drücken Sie "ENTER" um den Test zu starten.

- 9. Testet die Batterie innerhalb einer Sekunde.
- 10. Falls die LCD-Anzeige zeigt **BAT.** & **XX.XX**v, bitte laden Sie die Batterie vollständig auf und testen Sie sie erneut. Falls die Ablesung die gleiche ist, sollte die Batterie unverzüglich ausgetauscht werden.
- 11. Falls die Anzeige **BAT.CHARGED** (Ist die getestete Batterie aufgeladen?) zeigt. Drücken Sie bitte "ENTER" & wählen die ˏ\ˑ Tasten um **YES** oder **NO** zu wählen, dann dr ǽcken Sie "ENTER" zum nächsten Schritt. (Der BT300 Tester wird den Status der getesteten Batterie bewerten und entscheiden Schritt 11 auszuführen oder nicht).
- 12. Testen Sie den Akku einige Sekunden. Die LCD zeigt nach dem Ende des Tests aktuelle Voltangabe und CCA an. (Zum Wählen zwischen SOH (BATT. ZUSTAND), m $\Omega$  (Interner Widerstand) oder SOC (LADEZUSTAND) drǽken Sie auf die Taste ˏ\ˑ). **HI** or **LO** mΩ heißt es ist außerhalb des Bereichs.

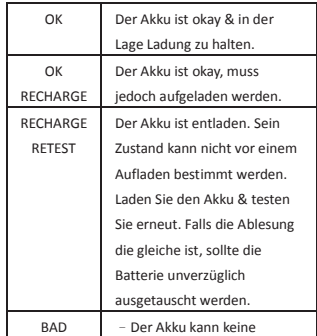

### **Eins der fünf Ergebnisse wird angezeigt:**

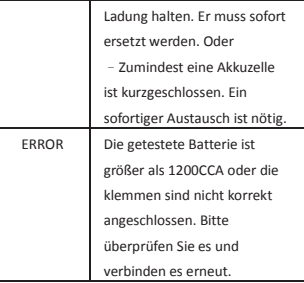

- 13. Drücken Sie "EINGABE", um qum Schritt 3 zurückzukehren, oder entfernen Sie die Testklemmen vom Akku, nachdem der Test beendet ist.
- 14. Alle ausgewählten Daten werden nach dem Test gespeichert, inklusive Batterieart, Batterie CCA normal, Kapazität der CCA, etc.

### **SYSTEMTEST– 12V**

### **STARTERSYSTEMTEST**

- 1. Die LCD Anzeige wird aufleuchten und die Batteriespannung **ХХ.ХХ**v auf dem Bildschirm anzeigen. Drücken Sie bitte ▲ √ ▼ Tasten um den Systemtest auszuwählen: **CRANKING** Drücken Sie "EINGABE"zum nächsten Schritt. HINWEIS: Falls Sie **HI** / **LO** / **Leer** / **RIPPLE** auf dem Bildschirm erscheinen sehen oder der Bildschirm flimmert, beziehen Sie sich bitte auf die FEHLERBEHEBUNG.
- 2. Alle Fahrzeugzbehörlasten wie Licht, Klimaanlage, Radio usw. ausschalten, bevor der Motor gestartet wird.
- 3. Drücken Sie bitte ▲ √ ▼ Tasten. LCD zeigt
- 4. Starten Sie die Maschine. Lesen Sie nach betätigen des Starters die Spannung ab.
	- A. **OK**: dann ist das Startsystem in Ordnung.
	- B. **LO**: Schwaches Startsystem. Überprüfen Sie die Verbindungen, Verkabelung und den Starter.
	- D. **---**v : dann besteht ein Startsystemproblem. Die Anschlüsse, Verdrahtung sowie den Starter überprüfen

### **AUFLADUNGSSYSTEMTEST**

1. Drücken Sie nach dem Starter-Test die "EINGABE" Taste um zum LCD zeigt **ALT.**. und

## **ХХ.ХХ**v.

- 2. Den Motor mit 1200—1500 U/min laufen lassen. Die Spannung ablesen, wänrend das Fahrzeug läuft.
	- A. **OK**: dann ist das Aufladungssystem in Ordnung.
	- B. **HI**: dann besteht ein Problem des Aufladungssystems. Den Regler prüfen.
	- C. **LO**: die Anschussverbindugen, Verdrahtung und den Generator prüfen.
- 3. Nach dem Prüfen des Aufladungssystems im Leerlauf dieses mit den Zubehörlasten nachprüfen. Das Gebläse(heiB), die Scheinwerfer und hintere Scheibenheizung voll aufdrehen. Keine zyklischen Lasten wie die Klimaanlage oder Wischer einschalten.
	- A. **OK**: dann ist das Aufladungssystem in Ordnung.
	- B. **HI**: dann besteht ein Problem des Aufladungssystems. Den Regler prüfen.
	- C. **LO**: die Anschussverbindugen, Verdrahtung und den Generator prüfen.

### **DIODEN TEST**

- 1. Ist der Test des Ladegeräts beendet Drücken Sie auf «ENTER». LCD zeigt **RIPPLE** und
	- **ХХ.ХХ**v.
	- A. **OK**: Die Dioden des Generators / Starters funktionieren korrekt.
	- B. **HI**: Mindestens eine Generatordiode funktioniert nicht oder der Starter ist beschädigt. Kontrollieren Sie die Montage des Generators und die Kondition und Funktionsfähigkeit der Keilriemen. Falls Sie feststellen, dass alles in Ordnung ist, ersetzen Sie den Generator.
- 2. Nach Beendigung des Testens den Motor ausschalten und die Testklemmen von den Batteriepolen entfernen.

### **FEHLERBEHEBUNG**

### **- Falls der Bildschirm HI anzeigt:**

Die Spannung der getesteten Batterie beträgt über 15,99V & ist zu hoch für 12V Batterien. Der BT300 wird unter diesen Umständen nicht arbeiten. Bitte überprhfen Sie nochmals ob die getestete Batterie 12 Volt System ist.

### **- Falls der Bildschirm LO anzeigt:**

Die Spannung der getesteten Batterie beträgt unter 4.5 Volt. Der BT300 wird unter diesen Umständen nicht arbeiten. Laden Sie den Akku & testen Sie erneut. Falls die Ablesung die gleiche ist, sollte die Batterie unverzüglich ausgetauscht werden.

### **- Falls der Bildschirm leer anzeigt:**

Die Spannung der getesteten Batterie ist zu gering um dem BT300 zu dienen. Laden Sie den Akku & testen Sie erneut. Falls die Ablesung die gleiche ist, sollte die Batterie unverzüglich

ausgetauscht werden. Oder die Klammern sind in umgekehrter Richtung verbunden. Bitte

überprüfen Sie es und verbinden es erneut.

### **- Der Bildschirm flackert oder zeigt RIPPLE an:**

Die Spannung ist unbeständig. Laden Sie den Akku & testen Sie erneut. Falls die Ablesung die gleiche ist, sollte die Batterie unverzüglich ausgetauscht werden.

# DHC

# **BT300**

## **BATERÍA / CARGA / INICIO DE ANALIZADOR DE SISTEMA**

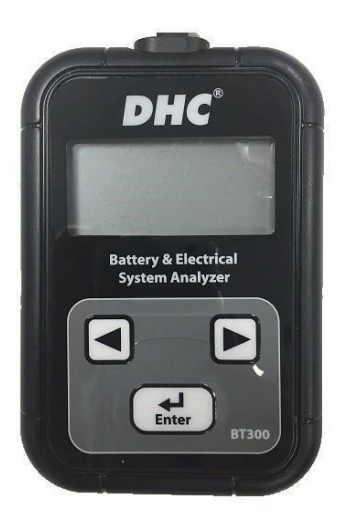

## **GESTIONES DE LA PRUEBA / INSTRUCCIONES FUNCIONADAS**

#### **IMPORTANTE:**

1. Para examinar las baterias de 12 voltio:

SAE(CCA): 40~1200 CCA DIN: 20~670 CCA EN: 35~1125 CCA CA(MCA): 70~1440 CA(MCA)

2. Se recomienda que el rango funcionado es  $32^{\circ}F(0^{\circ}C)$  a  $122^{\circ}F(50^{\circ}C)$  en la temperatura ambiental.

#### **ADVERTENCIA:**

Según la Proposición 65 de California, este producto contiene sustancias químicas que, según el estado de California, causan cáncer y defectos congénitos u otros daños reproductivos. Lávese las manos luego de manipular este producto.

- 1. Trabajar en las mediaciones de una bateria de plomo ácido es peligroso. Las baterias generan el gas explosivo durante el funcionamiento de la bateria normal. Lea estas instrucciones con cuidado en cuanto usted utilice el tester, si usted tiene cualquiera preocupaci\n sobre c\mo utilizar el tester.
- 2. Para reducir el riesgo de la explosión de bateria, siga estas instrucciones y estos publicados por el fabricante de la bateria y el fabricante de cualquier equipo que usted intenta de utilizar en las mediaciones de una bateria. Obsirve los hechos aleccionadores en estos items.
- 3. No exponga el tester a la lluvia o nieve.

#### **PRECAUCIONES DE SEGU RIDAD PERSONAL:**

- 1. Alquien deba ser dentro del rango de su voz o estar cerca bastante de ayudarle cuando usted está trabajando cerca de una bateria de plomo ácido.
- 2. Haya mucho agua fresco y jabón cerca en caso de que el ácido de bateria contacte con la piel, la ropa o los ojos.
- 3. Lleve las gafas seguras y las ropas de protección.
- 4. Si el ácido de bateria contacta con la piel o ropa, lave inmediatamente con el jabón y el agua. Si el ácido entra en el ojo, inmediatamente inunde el ojo con el agua frio corriente por al menos 10 minutos y obtenga la atención medicinal inmediatamente.
- 5. NO fume o permita una chispa o llama en las mediaciones de baterRa o motor.
- 6. Sea extra cauteloso en reducir el riesgo de colocar una herramienta metálica en la bateria. Se pueda chispear o quedar la bateria o otra parte eléctrica en el

Spanish

cortocircuito y pueda causar una explosión.

7. Remueve las cosas metálicas personales como los anillos, los brazaletes, los collares y los relojes cuando está funcioando con una bateria de plomo ácido. Se puede producir un cortocircuito bastante alto para soldar un anillo o lo metálico similar causando una quemadura grave.

#### **PREPARACIÓN DE LA PRUEBA:**

- 1. Asegúrese que la área alrededor de bateria se ventila bien mientras que la bateria es examinada.
- 2. Limpie los terminals de bateria. Tenga cuidado de guardar la corrosión de hacer contacto con los ojos.
- 3. Examine la bateria en busca de caja o tapa fracturada o rompida. Si la bateria está dañosa, no utilice el tester.
- 4. Si la bateria no es un tipo de mantenimiento libre (MF) sellado, añade el agua destilada en cada pila hasta que el ácido de bateria llegue al nivel especificado por el fabricante. Este ayuda purgar el gas excesivo de las pilas. No, rebalse el recipiente.
- 5. Si es necesario remover la bateria del vehiculo para la prueba, siempre remueva el terminal de tierra desde la bateria primero. Asegúrese que todos los accesorios en el vehiculo están cerrados para estar seguro de que usted no cause cualquier arco.

#### **FUNCIONAMIENTO & USO:**

#### **PRUEBA DE BATERIA – 12V**

- 1. Antes de que usted examina una bateria en un vehiculo, apaque la ignición, todos los accesorios y las cargas. Cierre todas las puertas del vehRculo y la tapa de maletero.
- 2. Asegúrese que los terminales de bateria son limpios. El cepillo metálico los limpie si es necesario. Ponga un cepo a la carga negra para llevar al terminal negativo de bateria del vehiculo. Ponga un cepo a la carga roja para llevar al terminal positivo de bateria del vehiculo.
- 3. El indicador LCD se encederá y mostrará el voltaje de la bateria **XX.XX**Iv en la pantalla. Por favor presione la tecla  $\triangle\$  para seleccionar **BAT.** a probar la batería. Presione "ENTER" para el paso siguiente.

NOTA: Si usted visualiza **HI** / **LO** / **Blanco** / **RIPPLE** en la pantalla o la pantalla parpadea, por favor consulte RESOLUCIÓN DE PROBLEMAS.

4. Por favor presione la tecla ˏ\ˑ para seleccioner el tipo de bateria, **SLI** / **AGMS** / **AGMF** / **GEL**:

SLI : Baterias con liquido (flooded) SLI Standard.

AGMS: AGM ESPIRAL.

AGMF: AGM PLANA.

GEL: Baterias MF/ VRLA/GEL etc selladas.

- 5. Presione "ENTER" para el paso siguiente.
- 6. Por favor presione la tecla ˏ\ˑ para seleccionar la categoria de la bateria de **CCA** , **DIN** , **EN** o **CA** .
- 7. Presione "ENTER" para el paso siguiente.
- 8. Por favor presione  $\triangle\$  para ingresar la capacidad de la bateria de CCA o CA(MCA): SAE : 40~1200 CCA DIN : 20~670 CCA EN : 35~1125 CCA CA(MCA) : 70~1440 CA(MCA)

Presione "ENTER" para empezar la prueba.

- 9. Testeo de la bateria dentro de 1 segundo.
- 10. Si el indicador muestra **BAT.** & **XX.XX**v, por favor cargue la bateria completamente y luego puebe repetidamente. Si la lectura es la misma, la bateria debe ser reemplazada inmediatamente.
- 11. Si el indicador muestra **BAT.CHARGED** (¿Está cargada la bateria probada?). Por favor presione "ENTER" & seleccione ˏ\ˑ para elegir **YES** o **NO** , luego presione "ENTER" para el paso siguiente. (El testeador BT300 juzgará el estado de la bateria testeada & decidirá si mostrará el Paso11 o no.)
- 12. Cuando se ha terminado la prueba, el LCD muestra el voltaje real y el CCA o %. (Presione la tecla ˏ\ˑ para seleccionar SOH ( ESTADO DE SALUD ), SOC ( ESTADO DE CARGA ) o m Ω (La resistencia interna). **HI** or **LO** m Ω significa que está fuera de rango.

#### **El resultado de la comprobación será uno de los siguientes.**

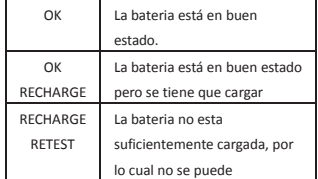

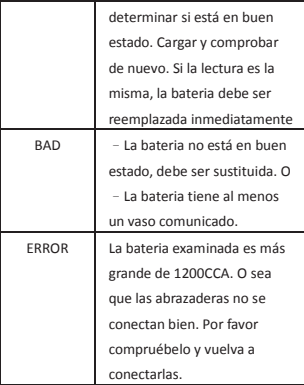

- 13. Pulse <<ENTER>> para volver a paso 3 o remover la abrazadera de prueba desde los cargos de bateria después de la terminación de prueba de baterias para terminar la prueba.
- 14. Todos los datos seleccionados serán memorizádos después de la prueba, incluyendo el tipo de la bateria, bateria CCA standard, capacidad de CCA, etc.

### **PRUEBA DE BATERIA DE START-STOP – 12V**

- 1. Antes de que usted examina una bateria en un vehiculo, apaque la ignición, todos los accesorios y las cargas. Cierre todas las puertas del vehRculo y la tapa de maletero.
- 2. Asegúrese que los terminales de bateria son limpios. El cepillo metálico los limpie si es necesario. Ponga un cepo a la carga negra para llevar al terminal negativo de bateria del vehiculo. Ponga un cepo a la carga roja para llevar al terminal positivo de bateria del vehiculo.
- 3. El indicador LCD se enceder<u>á</u> y mostrará el voltaje de la bateria **XX.XX**<sub>V</sub> en la pantalla. Por favor presione la tecla  $\triangle\$  para seleccionar SS. a probar la batería. Presione "ENTER" para el paso siguiente.

NOTA: Si usted visualiza **HI** / **LO** / **Blanco** / **RIPPLE** en la pantalla o la pantalla parpadea, por favor consulte RESOLUCIÓN DE PROBLEMAS.

4. Por favor presione la tecla ˏ\ˑ para seleccioner el tipo de bateria, **EFB** / **AGMF**: EFB : Baterias con liquido (flooded) aumentado

AGMF: AGM PLANA.

- 5. Presione "ENTER" para el paso siguiente.
- 6. Por favor presione la tecla ˏ\ˑ para seleccionar la categoria de la bateria de **CCA** , **DIN** , **EN** o **CA**.
- 7. Presione "ENTER" para el paso siguiente.

8. Por favor presione  $\triangle\$  para ingresar la capacidad de la bateria de CCA o CA(MCA): SAE: 40~1200 CCA DIN: 20~670 CCA EN: 35~1125 CCA CA(MCA): 70~1440 CA(MCA) Presione "ENTER" para empezar la prueba.

- 9. Testeo de la bateria dentro de 1 segundo.
- 10. Si el indicador muestra **BAT.** & **XX.XX**v, por favor cargue la bateria completamente y luego puebe repetidamente. Si la lectura es la misma, la bateria debe ser reemplazada inmediatamente.
- 11. Si el indicador muestra **BAT.CHARGED** (¿Está cargada la bateria probada?). Por favor presione "ENTER" & seleccione ˏ\ˑ para elegir **YES** o **NO** , luego presione "ENTER" para el paso siguiente. (El testeador BT300 juzgará el estado de la bateria testeada & decidirá si mostrará el Paso11 o no.)
- 12. Cuando se ha terminado la prueba, el LCD muestra el voltaje real y el CCA o %. (Presione la tecla ˏ\ˑ para seleccionar SOH ( ESTADO DE SALUD ), SOC ( ESTADO DE CARGA ) o m Ω (La resistencia interna). **HI** or **LO** m Ω significa que está fuera de rango.
- **El resultado de la comprobación será uno de los siguientes.**

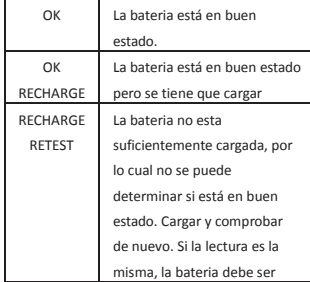

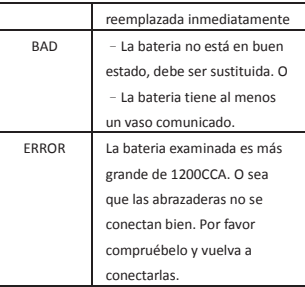

- 13. Pulse <<ENTER>> para volver a paso 3 o remover la abrazadera de prueba desde los cargos de bateria después de la terminación de prueba de baterias para terminar la prueba.
- 14. Todos los datos seleccionados serán memorizádos después de la prueba, incluyendo el tipo de la bateria, bateria CCA standard, capacidad de CCA, etc.

# Spanish

### **PRUEBA DEL SISTEMA – 12V**

### **PARA PRUEBA DEL SISTEMA DE ARRANQUE**

- 1. El exhibidor LCD se encenderá y mostrará el voltaje de la **ХХ.ХХ**v en la pantalla. Por favor presione la tecla ▲ ∖▼ para seleccionar la prueba del sistema: CRANKING. Presione"ENTER"para el paso siguiente.
	- NOTA: Si usted visualiza **H**I / **LO** / **Blanco** / **RIPPLE** en la pantalla o la pantalla parpadea, por favor consulte RESOLUCIÓN DE PROBLEMAS.
- 2. Apagar todas las cargas de accesorio del vehiculo tal como luz, aire acondicionado, radio, etc antes de poner el motor en marcha.
- 3. Pulse <<ENTER>> botón. La pantalla LCD muestra
- 4. Encienda el motor. Lea el voltaje después de poner en marcha el arrancador.
	- A. **OK**: Sistema de Arranque está bien.
	- B. **LO**: Sistema de arranque débil. Chequee las conexiones, cableado, y arranque.
	- C. **---**v: Problemas en el Sistema de Arranque. Verificar conexiones, cableado y arranque.

### **RESOLUCTIÓN DE PROBLEMAS**

**- Si la pantalla muestra HI:** 

El voltaje de la bateria testeada está sobre 15.99V & demasiado alto para la bateria de 12V. BT300 no funcionará bajo esta situación. Por favor chequée de nuevo si la bateria testeada es de sistema 12 Voltios.

### **- Si la pantalla muestra LO:**

El voltaje de la bateria testeada está debajo de 4.5 Voltios. BT300 no funcionará bajo está situación. Cargar y comprobar de nuevo. Si la lectura es la misma, la bateria debe ser reemplzazda inmediatamente.

### **- Si la pantalla muestra blanco:**

El voltaje de la bateria testeada es demasiado bajo para servir el BT300. Cargar y comprobar de nuevo. Si la lectura es la misma, la bateria debe ser reemplzazda inmediatamente. O las abrazaderas están conectadas al reves. Por favor compruébelo y vuelva a conectarlas.

### **- Si la pantalla muestra RIPPLE:**

El voltaje es inestable. Cargar y comprobar de nuevo. Si la lectura es la misma, la bateria debe ser reemplzazda inmediatamente.

## 195B300000